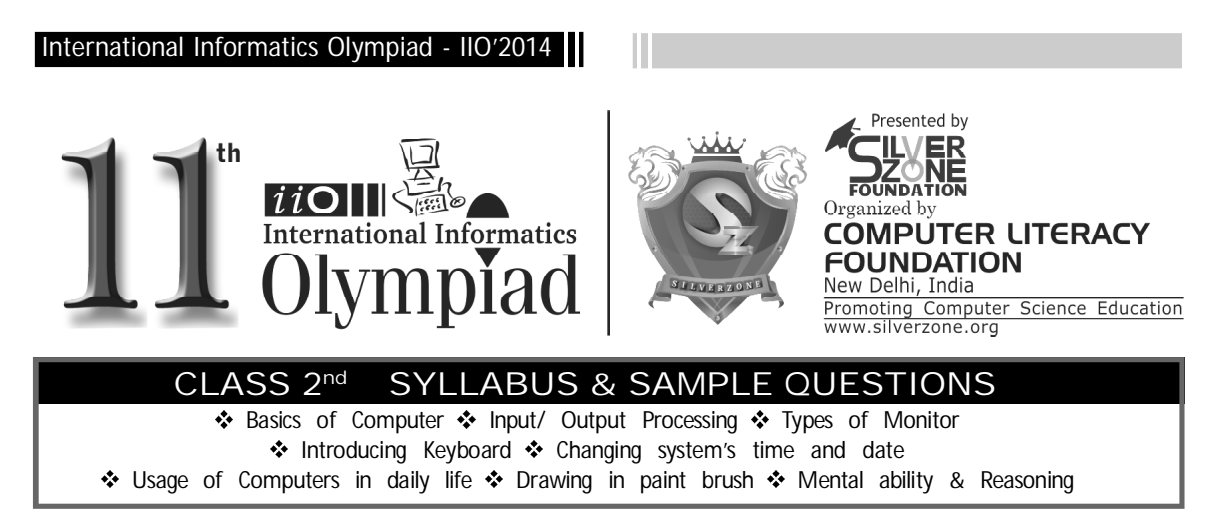

*The Actual Question Paper Contains 30 Questions. The Duration of the Test Paper is 60 Minutes.*

**1. In computing, which one of the following is a device that optically scans images, printed text, handwriting or an object and converts it into a digital image?**

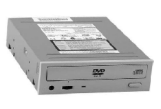

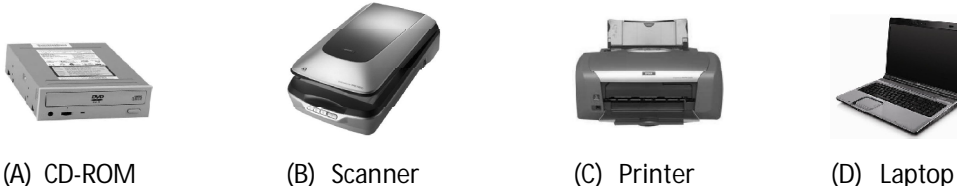

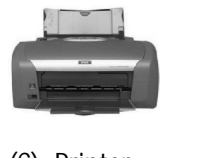

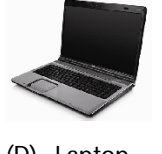

**2. Given below the figures of the parts of a computer. Match them correctly with the details given on the other side.**

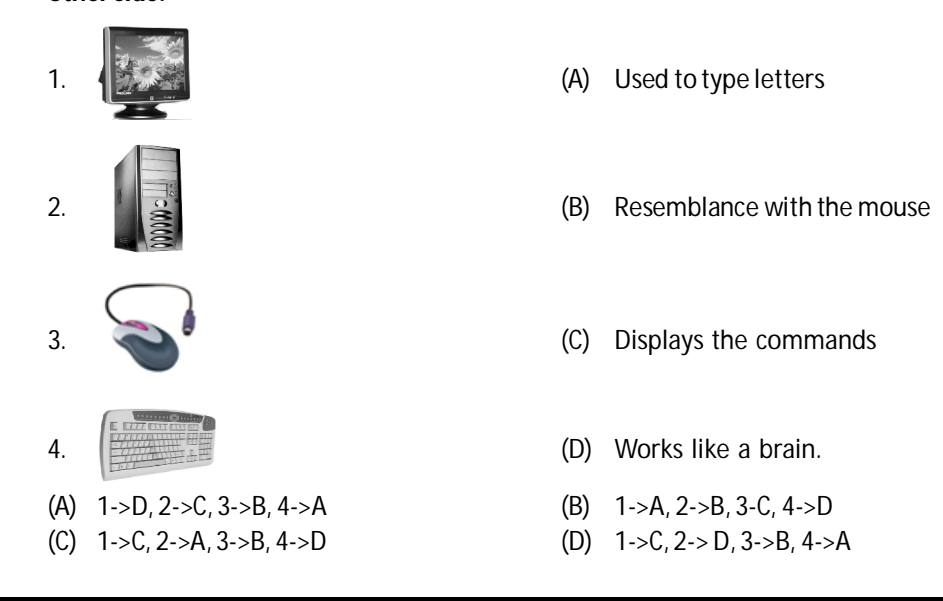

## International Informatics Olympiad - IIO'2014 Ш

**3. To get the solution of a problem, computer has to perform certain actions. Which one of the following is the correct sequence for entering input and getting the result?**

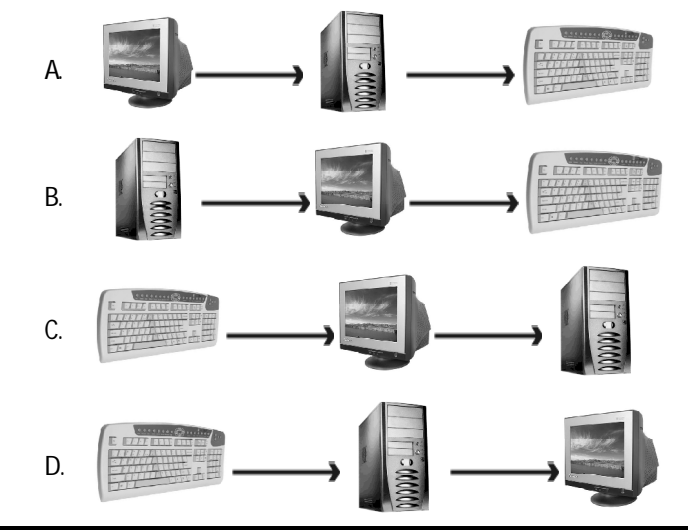

- **4. As we know, the word COMPUTER means, a device that computes. What do you understand by COMPUTATION?**
	- 1. Performing Arithmetic Operations
	- 2. Performing Logical Operations

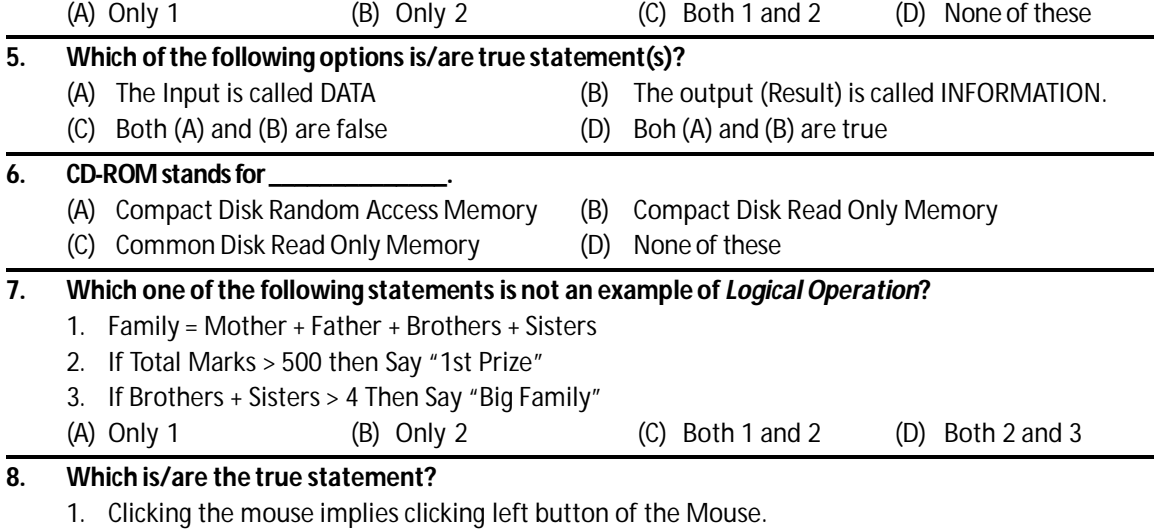

- 2. Right click implies pressing and releasing the right Mouse button once.
- 3. The right Mouse button is never double-clicked.
- (A) Only 1 is correct (B) Both 2 and 3 are correct
- (C) Both 1 and 2 are true (D) 1, 2 and 3 statements are correct

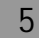

## International Informatics Olympiad - IIO'2014 H. **9. Replace appropriate operators in the following expression. (3x9)- (18 divided by 3)** (A)  $(3x9)-(18 % 3)$  (B)  $(3*9)-(18 - 3)$ (C)  $(3*9) - (18/3)$  (D) None of these **10. In Windows Explorer, a Plus Sign (+) before a folder means:** (A) It has no files (B) It has folders or files (C) It is an infected folder (D) It is an important folder **11. How does computer help a doctor to treat the patients?** (A) Computer keeps the record of the patient. (B) With the help of computer doctors examine the internal organ of a patient. (C) Both (A) and (B) (D) None of these **12. Which of the following is true about input devices?** (1) Flatbed is a type of scanner. (2) Microphone is used as speaker with computer (3) Lightpen helps you to draw pictures on monitor. (A) Only 2 and 3 (B) All of them (C) Only 1 and 3 (D) Only 1 and 2 **13. Which figure fits next in the sequence given below? Question Figure:**  ≏  $(A)$   $\begin{bmatrix} \overline{\phantom{a}} & \overline{\phantom{a}} & \overline{\phantom{a}} \end{bmatrix}$  (A)  $\begin{bmatrix} \overline{\phantom{a}} & \overline{\phantom{a}} & \overline{\phantom{a}} \end{bmatrix}$  (D) MUK 14.  $\Box$  $\Box$  Fill in the empty box above with the correct picture from below.  $(A)$   $\boxed{\phantom{a}}$   $(B)$   $\boxed{\phantom{a}}$   $(C)$   $\boxed{\phantom{a}}$   $(D)$ **15. A flexible plastic disk coated with magnetic material and covered by a protective jacket, used primarily by computers to store very less amount of data.** (A) Hard Disk (B) Floppy Disk (C) Pen Drive (D) CD-ROM Disk ৼড়ড়ড়ড়ড়ড়ড়ড়ড় **ANSWERS**1. B 2. D 3. D 4. C 5. D 6. B 7. A 8. D 9. C 10. B 11. C 12. C 13. C 14. A 15. B